## Advanced Settings

Version 13

Published 3/25/2017 12:01 AM by [Matt Trujillo](https://my.axerosolutions.com/people/mtrujillo) Last updated 5/6/2020 04:34 PM by [Grace Kamau](https://my.axerosolutions.com/people/gskamau)

Advanced settings are additional customization and configuration settings infrequently used.

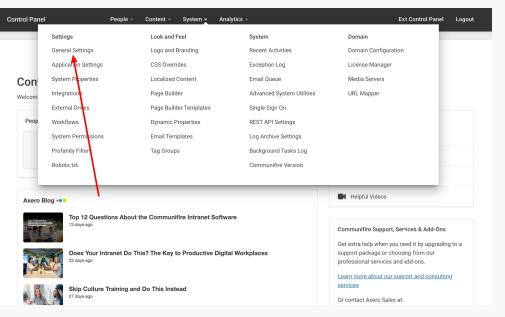

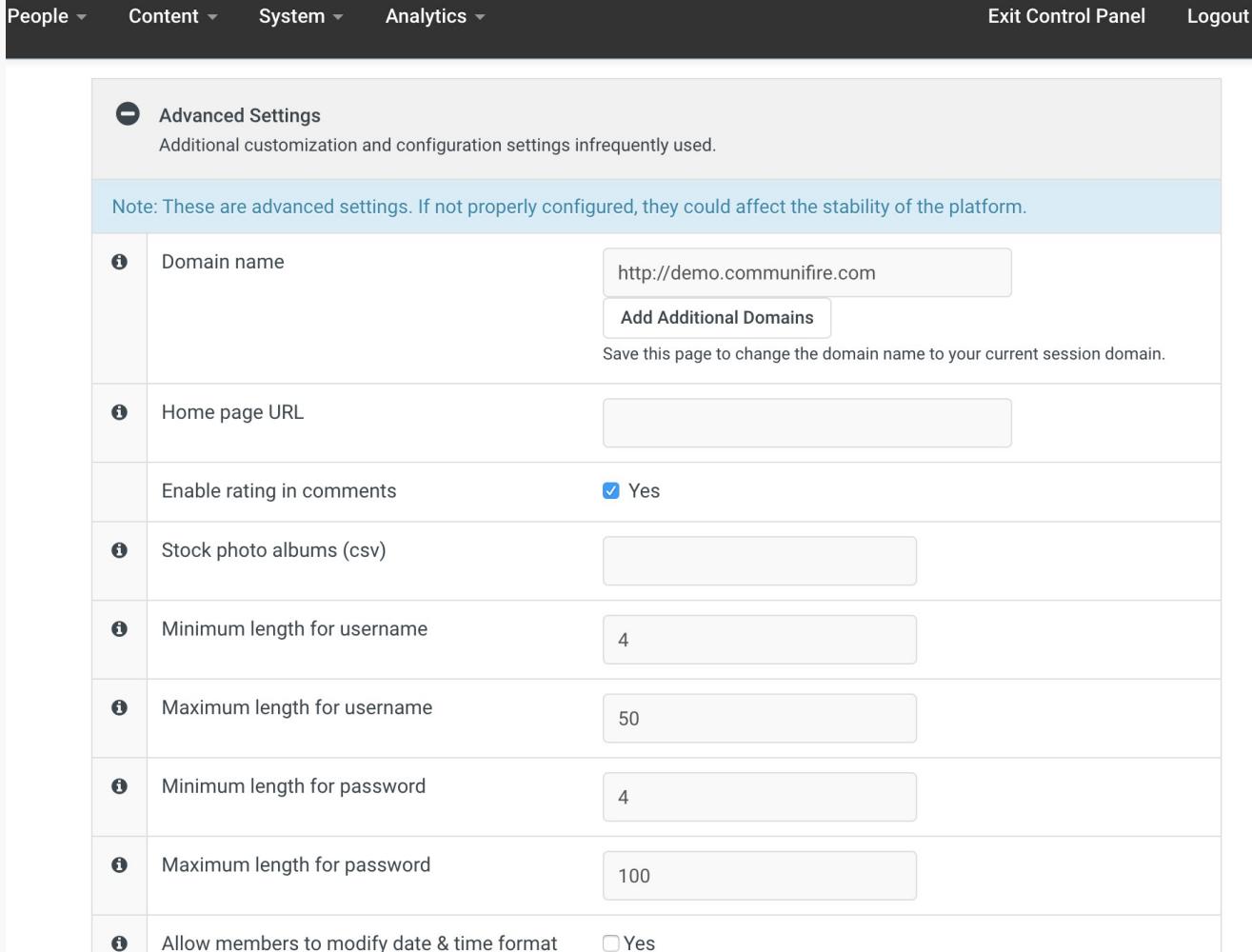

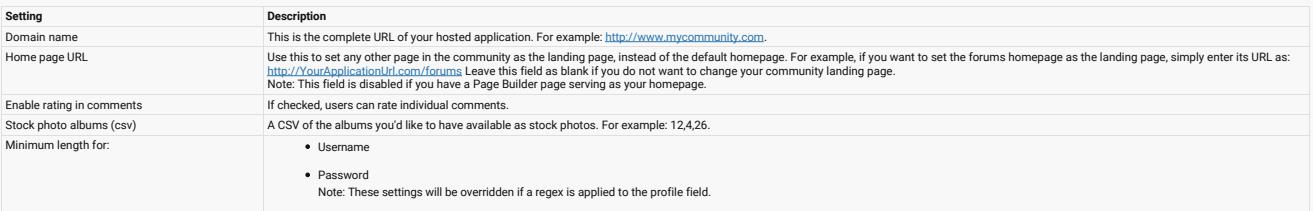

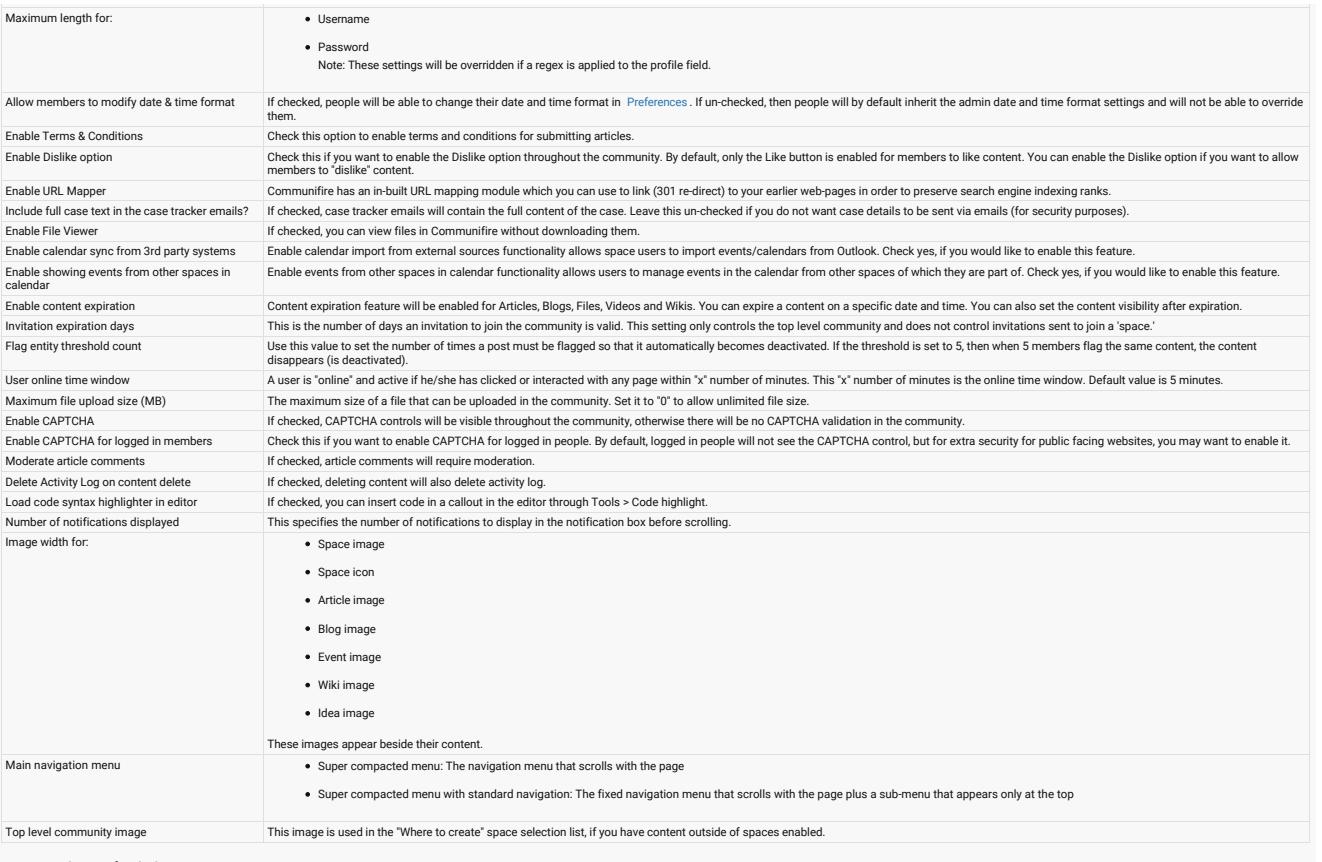

tags : site-administrator